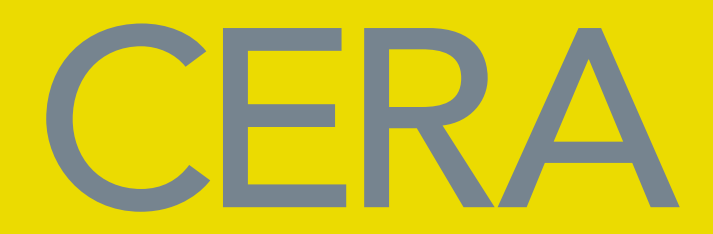

# Visual Branding Guidelines

# The CERA qualification logo

The CERA qualification logo is comprised of the letters C, E, R, A, in grey with the full spelling of one of the following legends in black set directly below the acronym in the typeface Avenir:

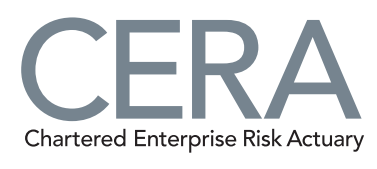

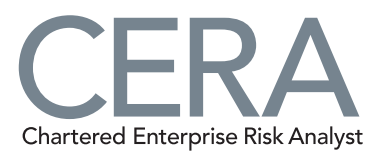

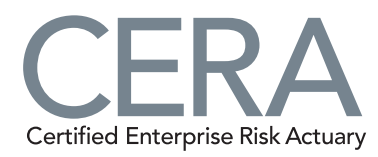

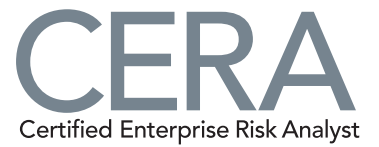

## The CERA Global Association logo

The CERA Global Association (CGA) logo is comprised of the letters C, E, R, A, in grey with the inclusion of a globe within the letter C and the words 'Global Association' beneath in black.

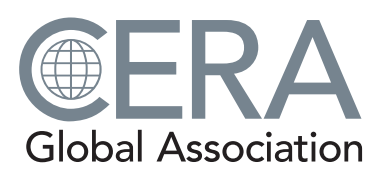

Please use the correct logo files rather than trying to type your own version. It is important to maintain the integrity of the CERA logos and, by extension, the CERA brand.

# Alternative logo colours

When it is not possible or desirable to use the logos in their usual grey and black the following versions are permissible:

- all grey
- all black
- all white (for use on a dark colour background or a photographic background).

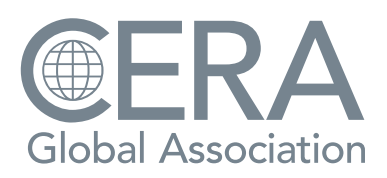

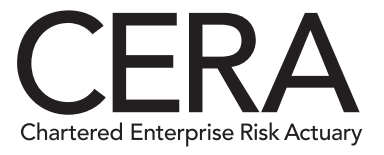

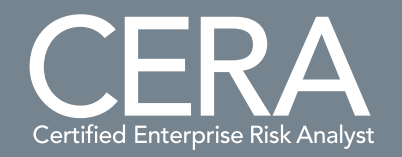

## Logo positioning

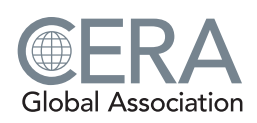

The logo should be positioned top left on any documentation, or bottom right if it is taking a smaller part in the document (ie on the back of a leaflet). Any co-branding should show the co-sponsors logos on the top or bottom right.

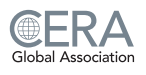

Visual consistency in all CERA communications is central to reinforcing the CERA brand. Please follow these guidelines.

# © June 2014 - Version 7 www.ceraglobal.org

## Logo colours

The logo colours are grey and black as specified opposite.

It is important to ensure that the logo is always reproduced accurately in the correct colours.

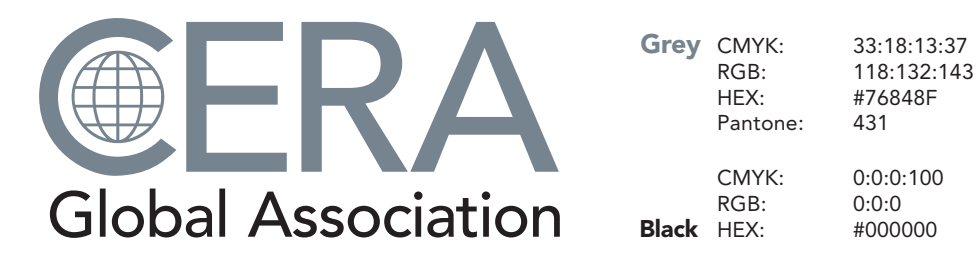

## Colour palette

In printed documents, web documents and other business and marketing materials the colours the below are to be used.

The grey, yellow and blue are the principal colours, as used in this document, for titles and structural elements. All body text should be black.

The purple is offered as a highlight colour, only to be used in moderation in the inevitable situations where a red is required, for example a chart line. And if you don't need it in a document, don't use it.

33:18:13:37

#000000

All of the colours can be used as tints.

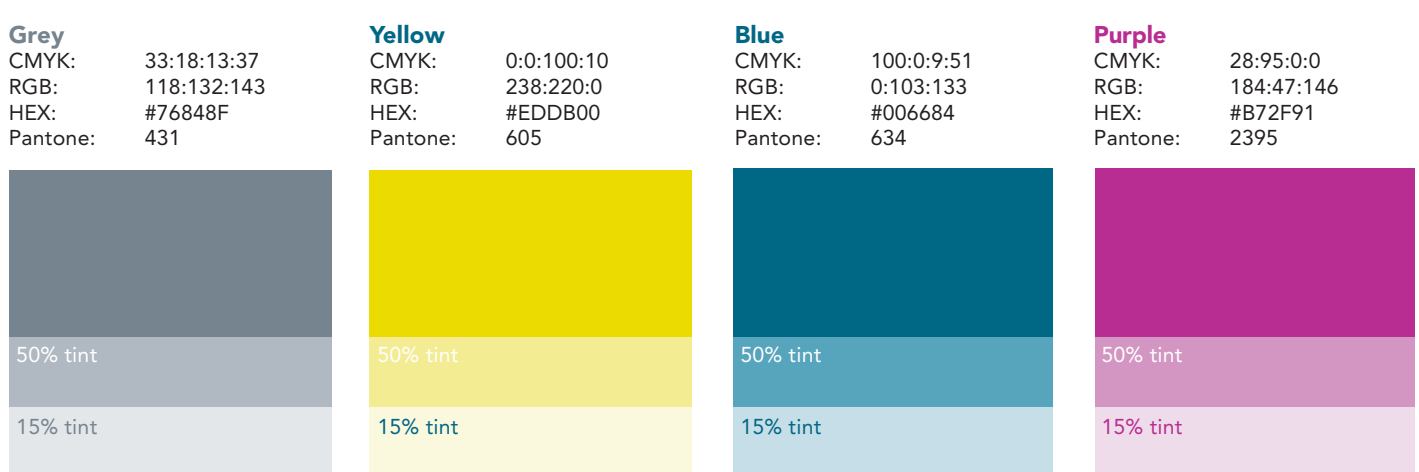

The strip below gives an indication of the proportions of the colour to be used in any single document.

## **Typefaces**

For all print and online documents use the typeface Avenir. abcdefghijklmnopqrstuvwxyz ABCDEFGHIJKLMNOPQRSTUVWXYZ 1234567890 abcdefghijklmnopqrstuvwxyz ABCDEFGHIJKLMNOPQRSTUVWXYZ 1234567890

For web, Word and PowerPoint use the typeface Arial abcdefghijklmnopqrstuvwxyz ABCDEFGHIJKLMNOPQRSTUVWXYZ 1234567890 **abcdefghijklmnopqrstuvwxyz ABCDEFGHIJKLMNOPQRSTUVWXYZ 1234567890**

## Paper stock

For all printed material use Vision Superior by EBB Paper. This a brilliant white uncoated stock available in weights from 80gsm to 450gsm and is suitable for litho and digital printing. If this unavailable ask your printer for a comparable stock.

Flyers: 200gsm Business cards: 350gsm Stationary: 120gsm

Booklets: 300gsm covers and 160gsm pages.

www.ceraglobal.org